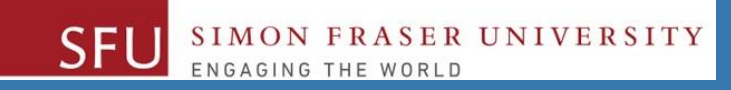

# CMPT 120: Introduction to Computing Science and Programming 1

# **Control Structures: Loops**

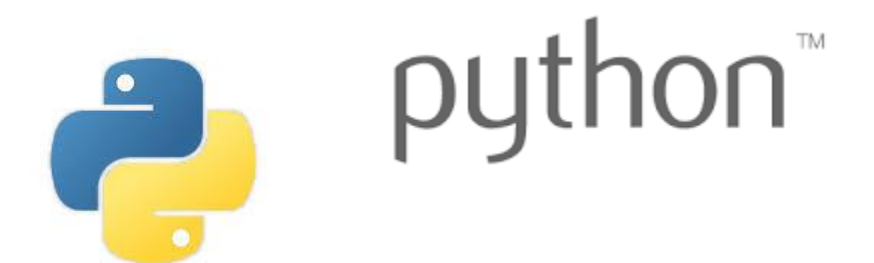

Copyright © 2018, Liaqat Ali. Based on [CMPT 120 Study Guide](http://www.cs.sfu.ca/CourseCentral/120/ggbaker/guide/guide) and Think Python - [How to Think Like a Computer Scientist,](http://www.greenteapress.com/thinkpython2/thinkpython2.pdf) mainly. Some content may have been adapted from earlier course offerings by Diana Cukierman, Anne Lavergn, and Angelica Lim. Copyrights © to respective instructors. Icons copyright © to their respective owners.

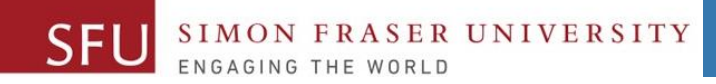

2

# **Reminders**

Liaqat Ali, Summer 2018.

# **One-Stop Access To Course Information**

• **[Course website:](https://canvas.sfu.ca/courses/39187/modules/items/939065) One-stop access** to all course information.

**<http://www2.cs.sfu.ca/CourseCentral/120/liaqata/WebSite/index.html>**

- 
- 
- 
- **- [CourSys/](https://coursys.sfu.ca/2018su-cmpt-120-d1/)[Canvas](https://canvas.sfu.ca/courses/39187) link - and more…**

SFU SIMON FRASER UNIVERSITY

- **- Course Outline - Learning Outcomes - Grading Scheme**
	-
- **- Python Info - Textbook links - Assignments**
	-
- 
- **- Exam Schedule - Office Hours - Lab/Tutorial Info**
	-
- **[Canvas:](https://canvas.sfu.ca/courses/39187)** Discussions forum [https://canvas.sfu.ca/courses/39187](https://coursys.sfu.ca/2018su-cmpt-120-d1/)
- **[CourSys:](https://coursys.sfu.ca/2018su-cmpt-120-d1/)** Assignments submission, grades [www.coursys.sfu.ca](http://www.coursys.sfu.ca/)  $\overline{a}$

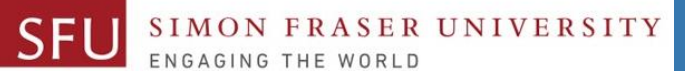

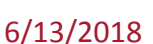

 $\boldsymbol{\varDelta}$ 

# **How to Learn in This Course?**

- **Attend** Lectures & Labs **A**
- **Read** / review Textbook/Slides/Notes **R**
- **Reflect** and ask Questions **R**
- **Organize** your learning activities on weekly basis, **and finally… O**
- **Write** Code, Write Code, and Write Code. **W**

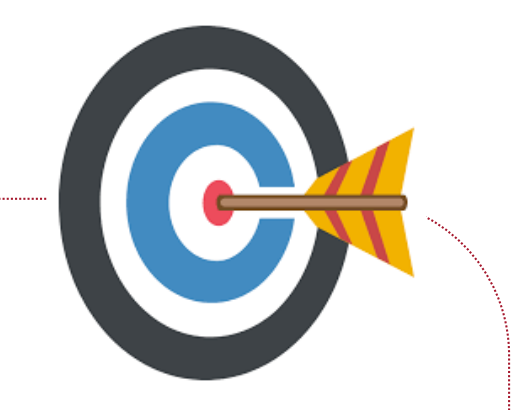

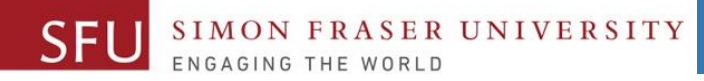

## **Deliverables**

- 1. Deliverables are due by the given date and time.
- 2. For the course, we are using IDLE to write and run our Python code.
- 3. You can use the CSIL lab computers outside your lab hours.
- 4. Plan ahead your assignments and other deliverables. Computer crash, network problems etc. are not acceptable excuses for delays in deliverables.
- 5. You may use online Python interpreters for running and testing your codes, such as:

https://repl.it/languages/Python3

Liaqat Ali, Summer 2018.

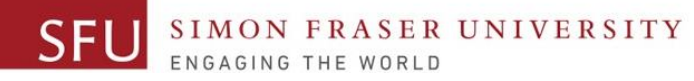

# **Labs**

- 1. Each lab has an assigned TA.
- 2. Attend your assigned lab and show your work to your TA for the participation marks.
- 3. Class enrolments and lab swaps are closed now.

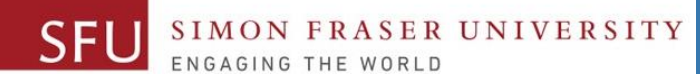

## **Course Topics**

- **1. General introduction**
- **2. Algorithms, flow charts and pseudocode**
- **3. Procedural programming in Python**
- **4. Data types and Control Structures**
- **5. Functions and Fundamental algorithms**
- **6. Binary encodings**
- **7. Basics of computability and complexity**
- **8. Basics of Recursion**
- **9. Subject to time availability:**
	- **Basics of Data File management** <sup>7</sup>

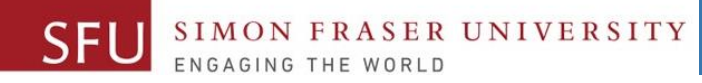

# **Today's Topics**

# 1. Introduction to Loops: Repetition Structures

- a. The for Loop: a Count-Controlled Loop
- b. continue & break
- c. The while Loop: a Condition-Controlled Loop
- 2. Sentinels
- 3. Input Validation Loops
- 4. Nested Loops

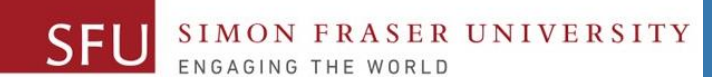

1

9

# **Introduction to Loops: Repetition Structures - while**

Liaqat Ali, Summer 2018.

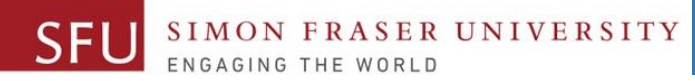

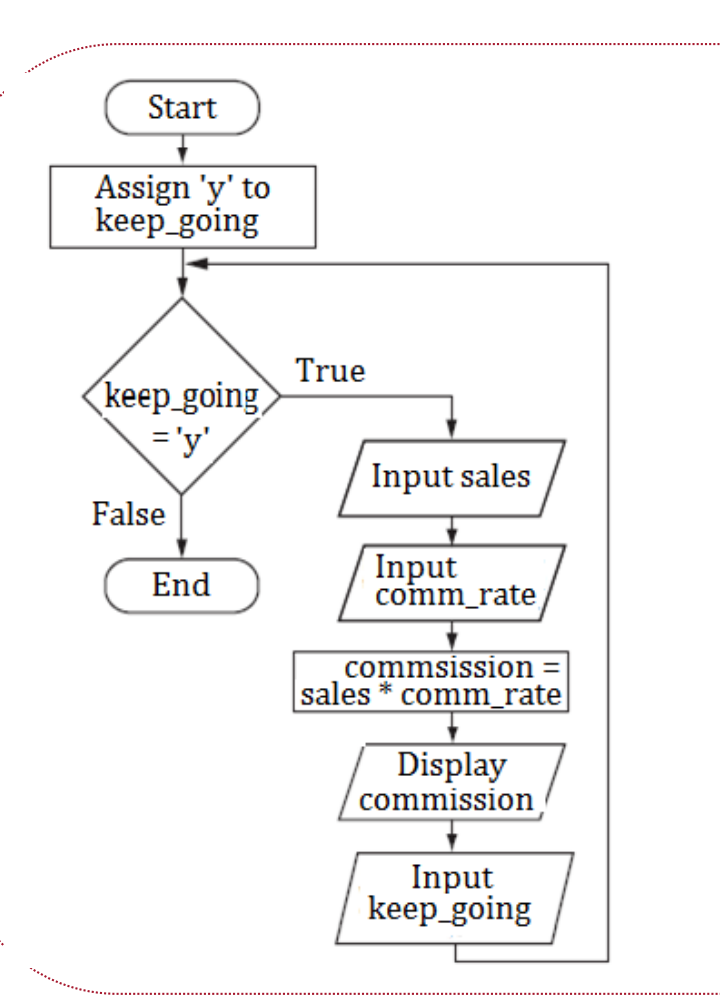

**# This program calculates sales commissions.**

**# Create a variable to control the loop.**

**# Calculate a series of commissions. while keep\_going == 'y': # Get a salesperson's sales and commission rate.**

**# Calculate the commission.**

**# Display the commission.**

**# See if the user wants to do another one.**

10

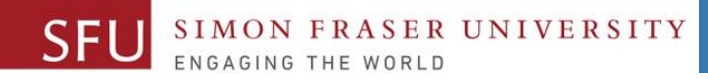

## Sentinels

**Sentinel:** special value used to mark end of a sequence of items or loop.

- When program reaches a sentinel, it knows that the end of the sequence of items was reached, and the loop terminates.
- Must be distinctive enough so as not to be mistaken for a regular value in the sequence. Example: We used -99 as our sentinel value to end loop below. user  $input = 1$ **sum = 0**

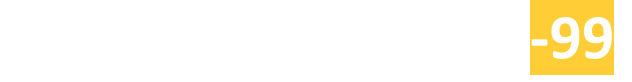

#### Input Validation Loops

ER UNIVERSITY

- Computer cannot tell the difference between good data and bad data
	- If user provides bad input, program will produce bad output
	- GIGO: garbage in, garbage out
	- □ It is important to design program such that bad input is never accepted.
- **Input validation**: inspecting input before it is processed by the program
	- If input is invalid, prompt user to enter correct data
	- Commonly accomplished using a while loop which repeats as long as the input is bad.
		- If input is bad, display error message and receive another set of data
		- If input is good, continue to process the input.

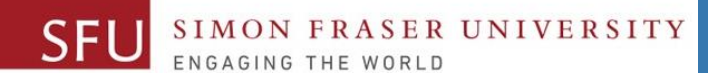

#### Input Validation Loops - 2

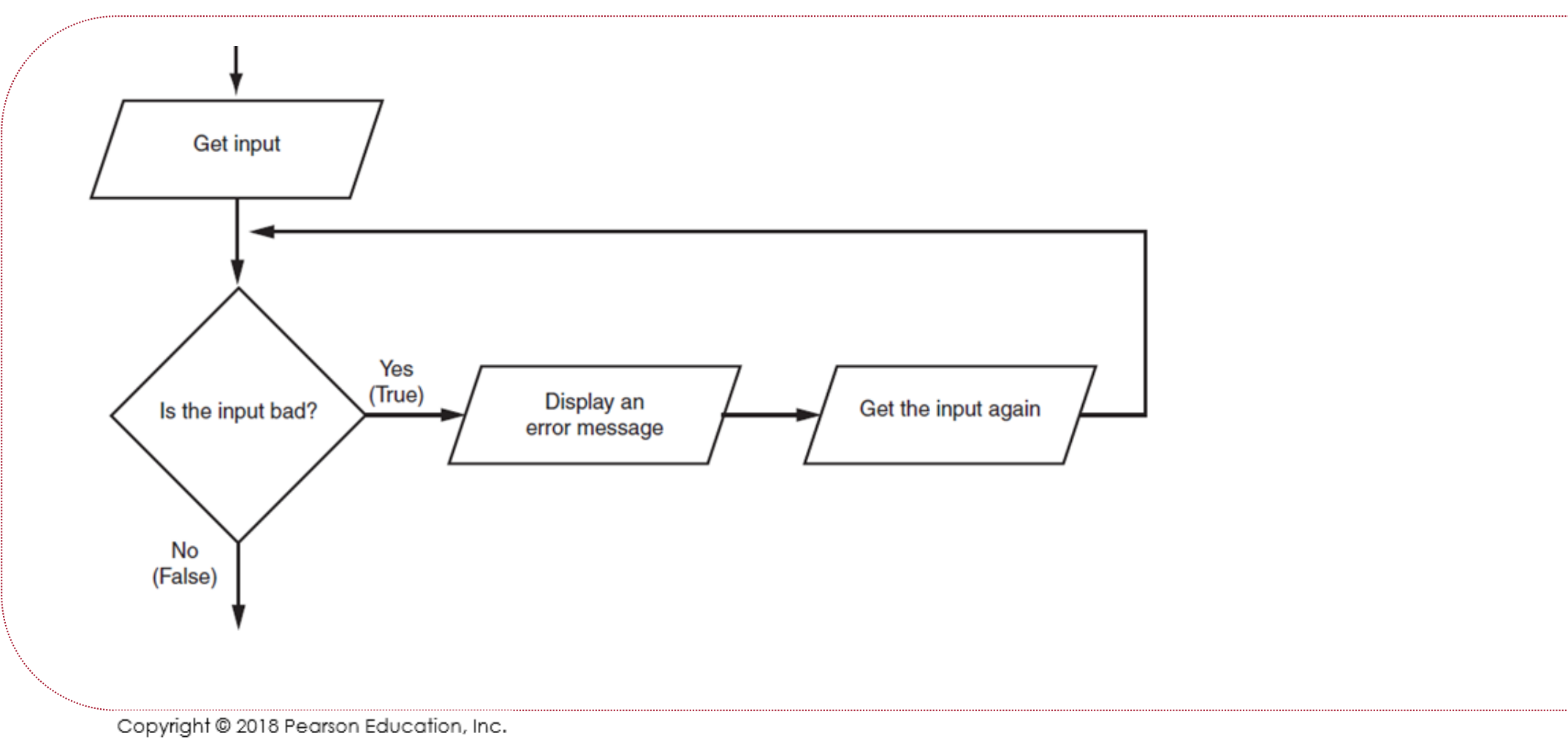

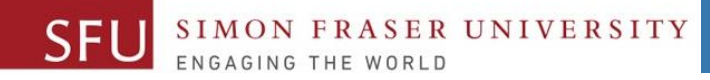

## Input Validation Loops - 2

# This program calculates retail prices.

**# The markup percentage** # Variable to control the loop.

# Process one or more items.

# Validate the wholesale cost.

# Calculate the retail price.

 $\mathbf{I} + \mathbf{I}$ 

# Display the retail price.

# Get the item's wholesale cost.

 $\begin{aligned} \mathbf{r} &= \mathbf{r} \mathbf{r} \mathbf{r} + \mathbf{r} \mathbf{r} \mathbf{r} \mathbf{r} + \mathbf{r} \mathbf{r} \mathbf{r} \mathbf{r} + \mathbf{r} \mathbf{r} \mathbf{r} \mathbf{r} + \mathbf{r} \mathbf{r} \mathbf{r} \mathbf{r} + \mathbf{r} \mathbf{r} \mathbf{r} \mathbf{r} + \mathbf{r} \mathbf{r} \mathbf{r} \mathbf{r} + \mathbf{r} \mathbf{r} \mathbf{r} \mathbf{r} + \mathbf{r} \mathbf{r$ 

# Do this again?

## Nested Loops

#### Nested loop: loop that is contained inside another loop

- **Example**: analog clock works like a nested loop
	- Hours hand moves once for every twelve movements of the minutes hand: for each iteration of the "hours," do twelve iterations of "minutes"
	- Seconds hand moves 60 times for each movement of the minutes hand: for each iteration of "minutes," do 60 iterations of "seconds"
- Key points about nested loops:
	- □ Inner loop goes through all of its iterations for each iteration of outer loop
	- Inner loops complete their iterations faster than outer loops
	- Total number of iterations in nested loop: number iterations inner x number iterations outer

Copyright @ 2018 Pearson Education, Inc.

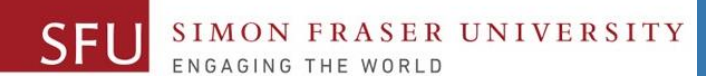

6/13/2018

16

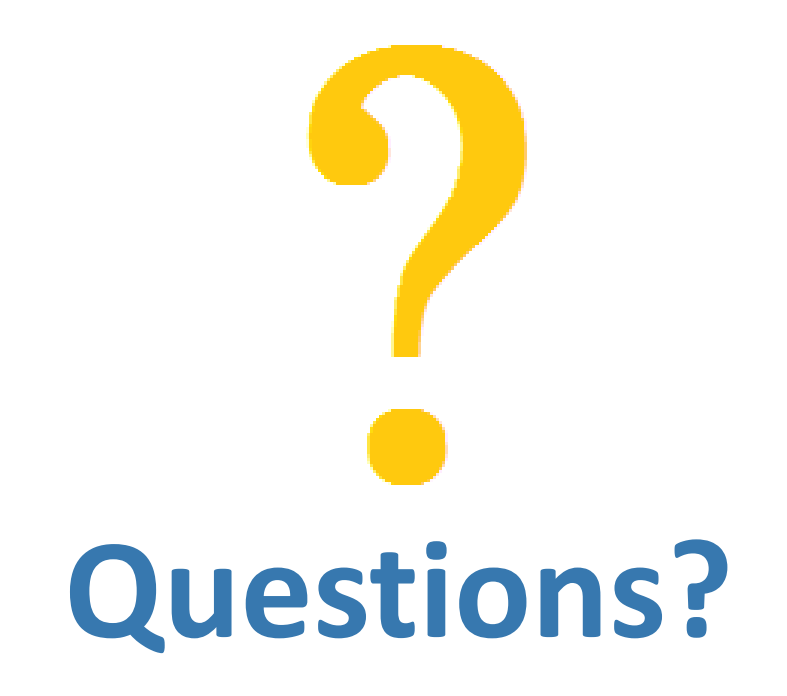

Copyright © 2018 by Liaqat Ali